## **The Sidebar**

The basis for working in BPaaS are projects. In a project the essential work steps take place: Here you model your business process and create executable Process Apps.

For later use, this means: After logging in, you either want to work in a project or start a Process App. For this reason, you can create tiles in the cockpit for projects and Process Apps, which give you access to the respective content with just one click.

T

The sidebar allows you to manage your cockpit. It consists of three menus:

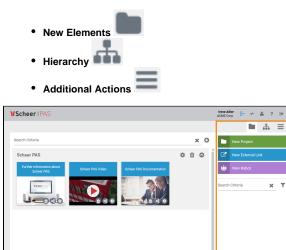

The functionalities of the different sidebars are explained in detail on the following pages.

## **Related Pages:**

- The New Elements SidebarThe Hierarchy Sidebar
- . The Additional Actions Sidebar
- The Scheer PAS Cockpit ٠ • The Content Area